$$
\log_2(x^2 - 6x) - \log_2(1 - x) = 3
$$
\n
$$
\log_2\left(\frac{x^2 - 6x}{1 - x}\right) = 3
$$
\nProperties

\nPropriedades

\ndos

\nlogarithms

Relembrando a definição

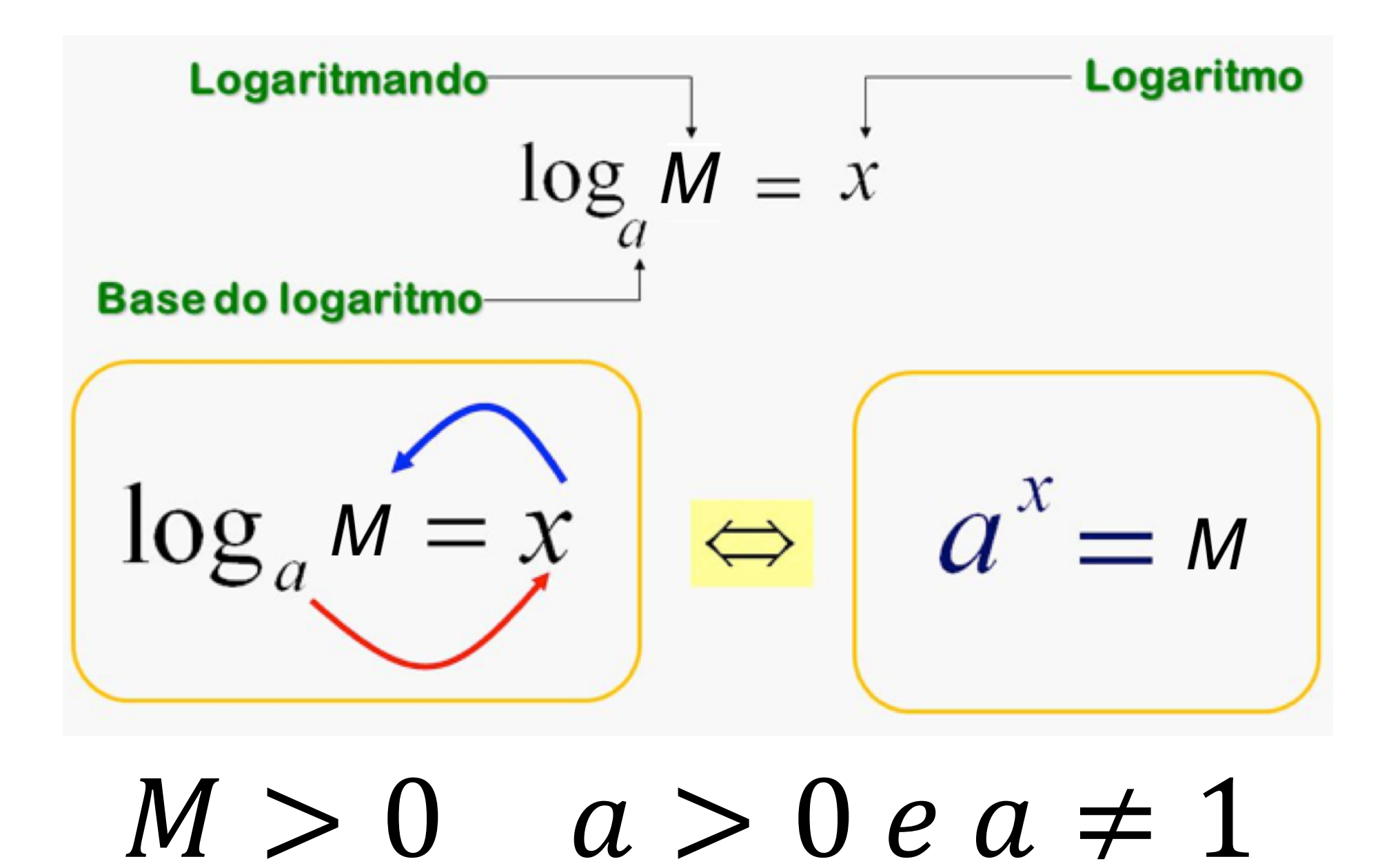

Consequências da definição

 $\log_a 1$  $\log_a a$  $\log_a a^n$  $a^{\log_a M}$ 

 $\log_a M = \log_a N$ 

Consequências da definição

$$
\log_a 1 = 0
$$
  

$$
\log_a a = 1
$$
  

$$
\log_a a^n = n
$$
  

$$
a^{\log_a M} = M
$$
  

$$
\log_a M = \log_a N \Leftrightarrow M = N
$$

### Exercícios

12. Calcule o valor dos logaritmos:  $a)$  log<sub>7</sub> 1  $e)$   $log_{0.5} 1$  $\{ \text{log}_{0.1} 0, 1 \}$ **b**)  $log_{0.8} 0.8$ c)  $log_{\sqrt{2}} \sqrt{2}$  $g$   $log_6 6$  $h$   $log_q 1$  $d \log_1 1$ **13.** Dê o valor de x nas igualdades: a)  $1 = log_3 x$ c)  $0 = log_2 x$ d)  $1 = log_a x$  $\mathbf{b}$  1 =  $\log_{x} 10$ 

### Exercícios

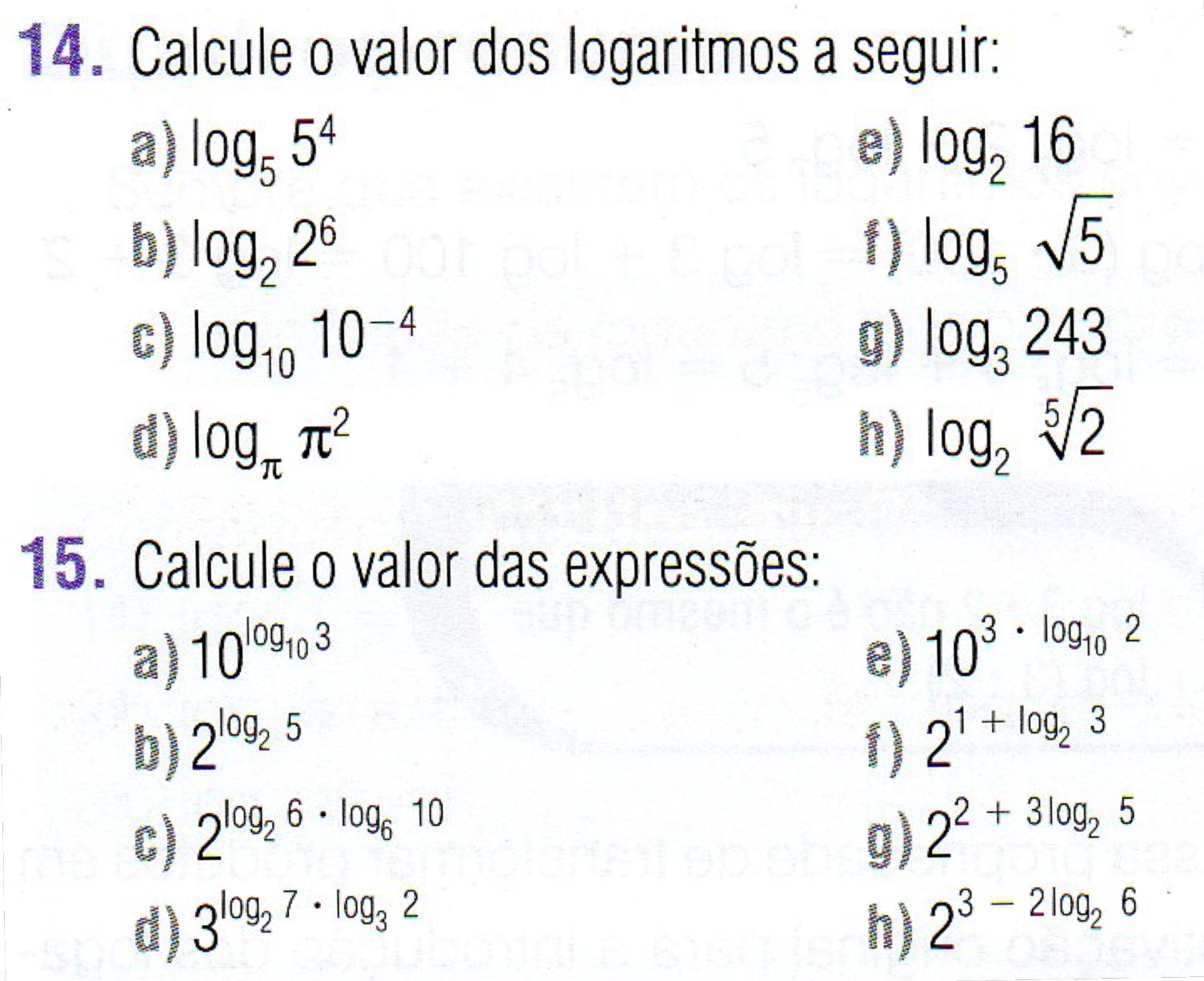

#### Exercícios

**16.** Calcule o valor de x: c)  $log x^2 = log x$ a)  $log_{6} x = log_{6} 8$ d)  $log_1 (x - 1) = log_1 3$ b)  $log_3 8^x = log_3 16$ **17.** Classifique em verdadeiro  $(V)$  ou falso  $(F)$ : e)  $log_7 3^7 = 3$ a)  $log_5 1 = 1$ 1)  $log_3 3^7 = 7$ **b**)  $log_1 5 = 5$  $12^{\log_2 5} = 5$ c)  $log_5 5 = 1$  $12^{\log_5 2} = 5$ d)  $log_5 1 = 0$ 

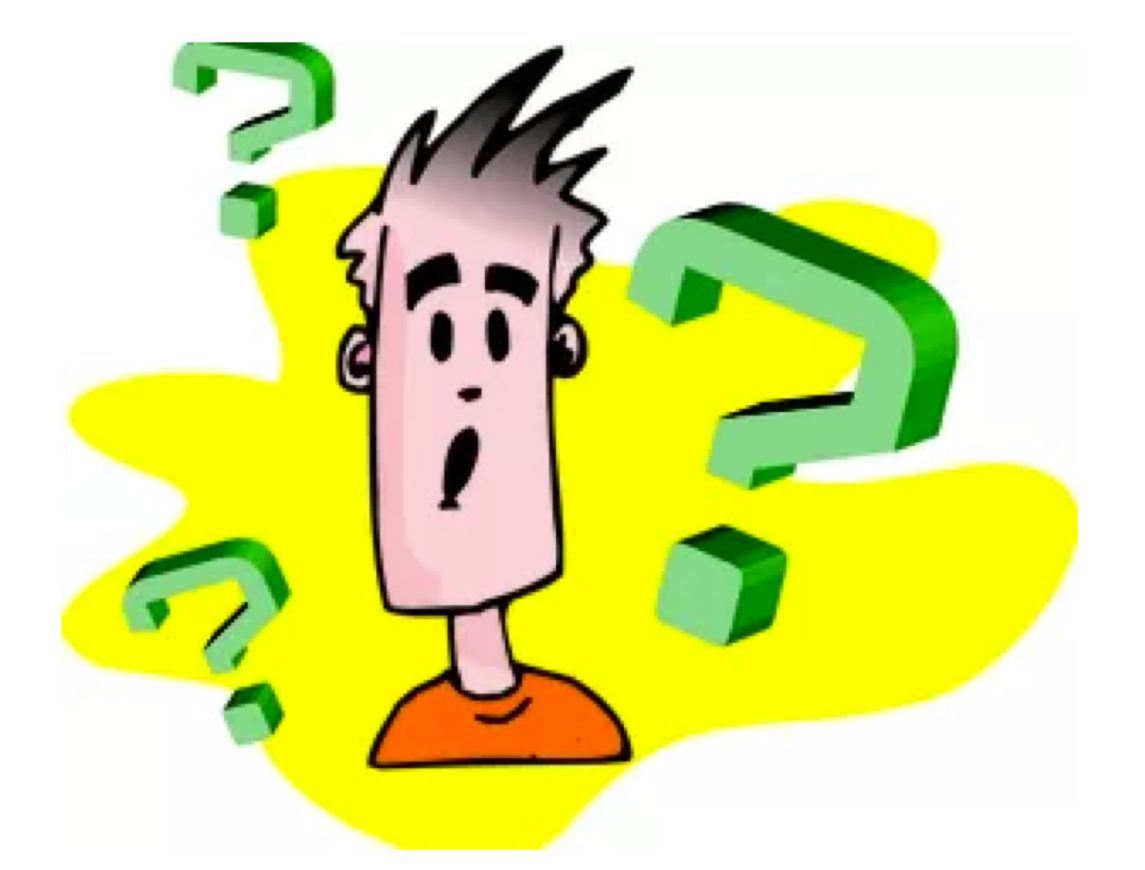

## As quatro propriedades dos logaritmos

1a Propriedade: Logaritmo do produto

 $\log_a(M \cdot N) =$ 

1a Propriedade: Logaritmo do produto

$$
\log_a (M \cdot N) = \log_a M + \log_a N
$$

# $\log_2(32 \cdot 64) = \log_2 32 + \log_2 64 =$  $= 5 + 6 = 11$ Exemplo

Exemplos

• Determine o valor de  $log_2(8 \cdot 32)$ 

•Dados  $log 2 \cong 0,30$  e  $log 3 \cong 0,48$ , determine o log 12.

• Calcule o valor de  $k$ , sabendo que:  $k = log_{17} 2 + log_{17} 0.5$ 

2a Propriedade: logaritmo do quociente

 $\log_a\left(\frac{M}{N}\right) =$ 

2a Propriedade: logaritmo do quociente

$$
\log_a \left( \frac{M}{N} \right) = \log_a M - \log_a N
$$

Exemplo

$$
\log_2 \left(\frac{32}{64}\right) = \log_2 32 - \log_2 64 =
$$
  
= 5 - 6 = -1

Exemplos

• Se o  $log 2 = 0.30$ , qual é o  $log 5$ 

• Dados  $log 2 \cong 0,30$  e  $log 3 \cong 0,48$ , determine o log 1,5

• Calcule o valor de  $k$ , sabendo que:  $k =$  $\log_7 294 + \log_7 6$ 

• Calculate: 
$$
\log_a \frac{1}{M}
$$

3a propriedade: logaritmo de uma potência

$$
\log_a M^N =
$$

3a propriedade: logaritmo de uma potência

$$
\log_a M^N = \mathbb{N} \cdot \log_a M
$$

 $\log_2 32^3 = 3 \cdot \log_2 32 = 3 \cdot 5 = 15$ Exemplo

Exemplos

### Se o  $log 2 = 0,301$ , qual é o  $log 32$

### •Desenvolva a expressão  $\log(xy)^3$

## •Calcule  $log_2 \sqrt[3]{8}$

4a Propriedade: Mudança de base

$$
\log_b M = \frac{\log_a M}{\log_a b}
$$

Exemplo: passar para base 10

\n
$$
\log_7 33 = \frac{\log 33}{\log 7}
$$

Exemplos

• Passar para base 2:  $log_7 5$ 

• Passar para base  $10: \log_7 5$ 

• Verifique o que acontece se na fórmula da mudança de base, substituímos M por a

$$
\log_b M = \frac{\log_a M}{\log_a b}
$$

Resumo

$$
\log_a (M \cdot N) = \log_a M + \log_a N
$$

$$
\log_a \left(\frac{M}{N}\right) = \log_a M - \log_a N
$$

$$
\log_a M^N = \mathbf{N} \cdot \log_a M
$$

$$
\log_b M = \frac{\log_a M}{\log_a b}
$$

Exemplos, pg. 155

1. Determine o desenvolvimento logarítmico da expressão  $\log \left( \frac{a\sqrt{b}}{c^3} \right)$ .

- 2. Dados  $\log_a m = 11$  e  $\log_a n = 6$ , qual é o valor de  $log_a (m^3n^2)?$
- 3. Se  $log 2 = a e log 3 = b$ , expresse  $log 72$  em função de a e b.
- 4. Sabendo que  $\log_a A = 2 \cdot \log_a c \frac{1}{3} \cdot \log_a d$  calcule A em função de c e d.

#### Exemplos, pg. 155

5. Escreva log<sub>2</sub> 8 usando logaritmos na base 10. 6. Calcule o valor da expressão log<sub>3</sub> 5 · log<sub>25</sub> 81. 7. Escreva as expressões a seguir por meio de um único logaritmo: a)  $3 \cdot \log_4 7$ **b)**  $\log_3 x - \log_3 2$ c)  $\log_1 6 + \log_1 3$ d)  $\log_5 4 + \log_5 x - \log_5 3$ 

## Fazer os exercícios 18 a 38, pg. 156